## Fichier:Montaje de P3steel por HTA3D - Tutorial 4 - Extrusor 36.jpg

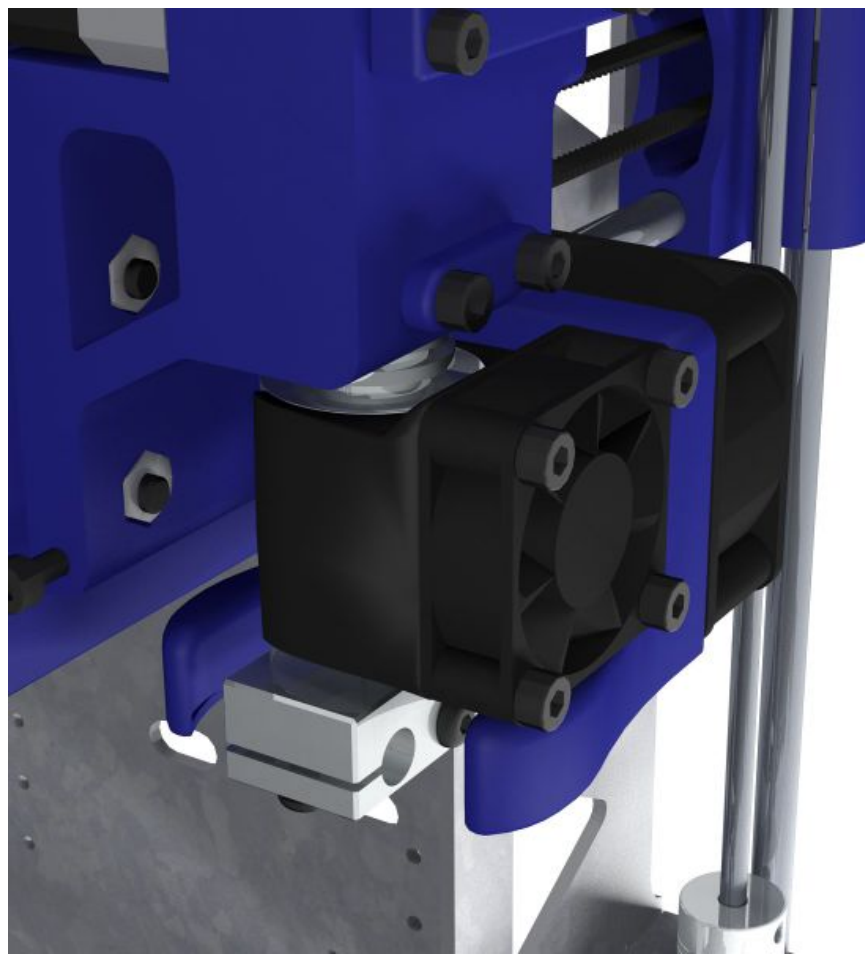

Taille de cet aperçu :600 × 600 [pixels](https://wikifab.org/images/thumb/8/8c/Montaje_de_P3steel_por_HTA3D_-_Tutorial_4_-_Extrusor_36.jpg/600px-Montaje_de_P3steel_por_HTA3D_-_Tutorial_4_-_Extrusor_36.jpg).

Fichier [d'origine](https://wikifab.org/images/8/8c/Montaje_de_P3steel_por_HTA3D_-_Tutorial_4_-_Extrusor_36.jpg) (1 200 × 1 200 pixels, taille du fichier : 103 Kio, type MIME : image/jpeg) Archivo subido con MsUpload on [Montaje\\_de\\_P3steel\\_por\\_HTA3D\\_-\\_Tutorial\\_4\\_-\\_Extrusor](https://wikifab.org/wiki/Montaje_de_P3steel_por_HTA3D_-_Tutorial_4_-_Extrusor)

## Historique du fichier

Cliquer sur une date et heure pour voir le fichier tel qu'il était à ce moment-là.

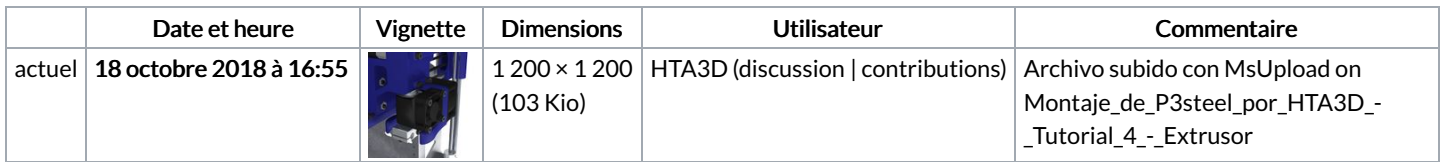

Vous ne pouvez pas remplacer ce fichier.

## Utilisation du fichier

Les 2 pages suivantes utilisent ce fichier :

Montaje de P3steel por HTA3D - Tutorial 4 - [Extrusor](https://wikifab.org/wiki/Montaje_de_P3steel_por_HTA3D_-_Tutorial_4_-_Extrusor) Montaje de P3steel por HTA3D - Tutorial 4 - [Extrusor/es](https://wikifab.org/wiki/Montaje_de_P3steel_por_HTA3D_-_Tutorial_4_-_Extrusor/es)